### COMP 322: Fundamentals of Parallel Programming

## Lecture 11: Iteration Grouping, Barrier Synchronization

Mack Joyner mjoyner@rice.edu

<http://comp322.rice.edu>

COMP 322 Lecture 11 February 2020

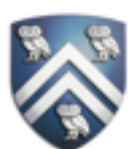

1) Assuming n=9 and the input array below, perform a "half-iteration" of the iterative averaging algorithm). Recall that the computation is "myNew[j] =  $(myVal[i-1] + myVal[i+1])/2.0;$ "

2) Will the contents of myVal[] and myNew[] change in further iterations? No, this represents the converged value (equilibrium/fixpoint). that we will get if m (= #iterations in sequential for-iter loop) is large enough.  $=$  myVal[i] = i / (n+1)

example by only filling in the blanks for odd values of j in the myNew[] array (different from the real

- 
- 
- 3) Write the formula for the final value of myNew[i] as a function of i and n. In general, this is the value
- After a sufficiently large number of iterations, the iterated averaging code will converge with myNew[i]

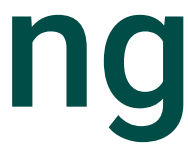

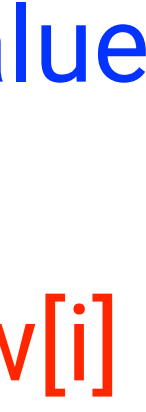

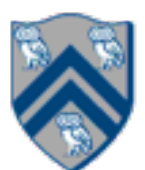

## Solution to Worksheet #11: One-dimensional Iterative Averaging Example

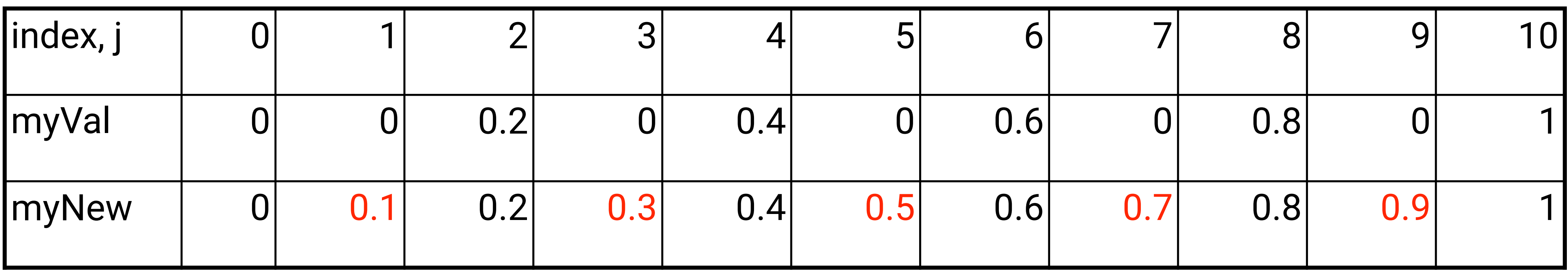

## Announcements & Reminders

• Quiz for Unit 2 (topics 2.1 - 2.8) is available on Canvas, due by 11:59pm on Monday, Feb. 10th

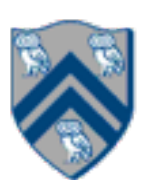

- 
- Midterm Exam on Thursday, Feb. 27th at TBD

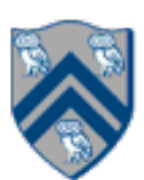

## HJ code for One-Dimensional Iterative Averaging

1.// Intialize m, n, myVal, newVal

 $2.m = ... ; n = ... ;$ 

- $3.$ float[] myVal = new float[n+2];
- 4.float[] myNew = new float[n+2];
- 5.forseq(0, m-1, (iter)  $\rightarrow$  {
- 6. // Compute MyNew as function of input array MyVal
- 7. forall(1, n, (j)  $\rightarrow$  { // Create n tasks
- 8. myNew[j] =  $(myVal[i-1] + myVal[i+1])/2.0;$
- 9. }); // forall
- 10. // What is the purpose of line 11 below?
- 11. float[] temp=myVal; myVal=myNew; myNew=temp; 12.}); // forseq

## What about Overheads?

- It is inefficient to create forall iterations in which each iteration (async task) does very little work
- An alternate approach is "iteration grouping" or "loop chunking"
	- —e.g., replace forall(0, 99, (i) -> BODY(i)); // 100 tasks —by forall(0, 3, (ii)  $\rightarrow$  { // 4 tasks
		- // Each task executes a "chunk" of 25 iterations forseq(25\*ii, 25\*(ii+1)-1, (i) -> BODY(i));

COMP 322, Spring 2020 (M.Joyner)

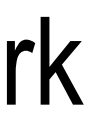

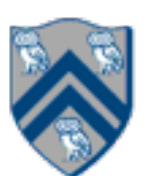

### }); // forall

—This is better, but it's still inconvenient for the programmer to do the "iteration grouping" or "loop chunking" explicitly

## forallChunked APIs

- [forallChunked](http://www.cs.rice.edu/~vs3/hjlib/doc/edu/rice/hj/Module1.html#forallChunked-int-int-int-edu.rice.hj.api.HjProcedure-)(int s0, int e0, int chunkSize, edu.rice.hj.api.HjProcedure<Integer> body)
- •Like [forall](http://www.cs.rice.edu/~vs3/hjlib/doc/edu/rice/hj/Module1.html#forallChunked-int-int-int-edu.rice.hj.api.HjProcedure-)(int s0, int e0, edu.rice.hj.api.HjProcedure<Integer> body)
- but forallChunked includes chunkSize as the third parameter!
	- •e.g., replace
	- forall(0, 99, (i) -> BODY(i)); // 100 tasks
	- by

forallChunked(0, 99, 100/4, (i)->BODY(i));

- 
- 

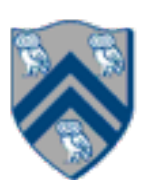

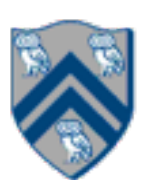

- 1.int nc = numWorkerThreads();
- 2. … // Initializations
- $3.6$ rseq $(0, m-1, (iter)$  -> {
- 4. // Compute MyNew as function of input array MyVal
- 5. forallChunked(1, n, n/nc,  $(i)$   $\rightarrow$  {  $\prime\prime$  Create n/nc tasks
- 6. myNew[j] =  $(myVal[j-1] + myVal[j+1])/2.0;$
- 7. }); // forallChunked
- 8. // Swap myVal & myNew;
- 9. float[] temp=myVal; myVal=myNew; myNew=temp;

10. // myNew becomes input array for next iteration 11.}); // forseq

## Barrier Synchronization: Hello-Goodbye Forall Example (Pseudocode)

forall  $(0, m - 1, (i) \rightarrow \{$ 

int sq =  $i * i$ ; // NOTE: video used lookup(i) instead System.out.println("Hello from task with square = " + sq); System.out.println("Goodbye from task with square =  $" + sq$ ); });

Sample output for  $m = 4$ : Hello from task with square = 0 Hello from task with square = 1 Goodbye from task with square = 0 Hello from task with square = 4 Goodbye from task with square = 4 Goodbye from task with square = 1 Hello from task with square = 9 Goodbye from task with square = 9

- 
- 
- 

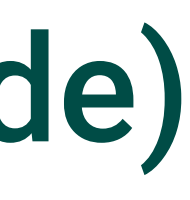

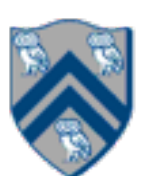

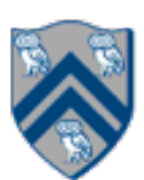

```
forall (0, m - 1, (i) \rightarrow \{
```

```
int sq = i * i;
```
System.out.println("Hello from task with square = " + sq);

System.out.println("Goodbye from task with square =  $" + sq$ );

});

• Question: how can we transform this code so as to ensure that all tasks say hello before *any* tasks say

Hello from task with square = 0 Hello from task with square = 1 Goodbye from task with square = 0 Hello from task with square  $=$  4 Goodbye from task with square = 4 Goodbye from task with square = 1 Hello from task with square = 9 Goodbye from task with square = 9

- goodbye?
- Statements in red below will need to be moved to solve this problem
- 
- 

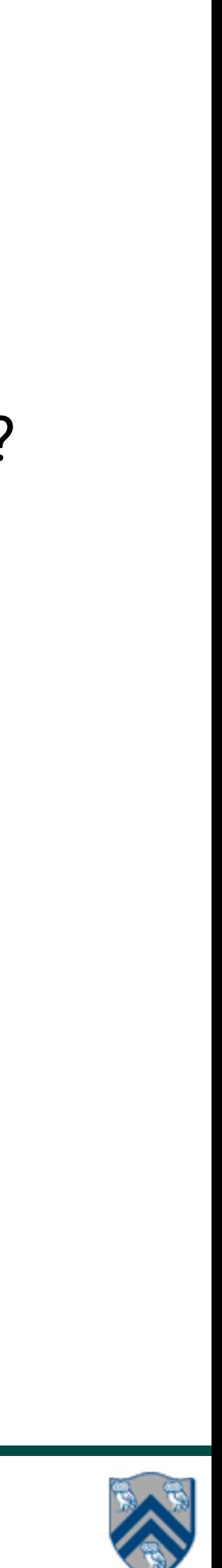

```
forall (0, m - 1, (i) \rightarrow \{
```
int sq =  $i * i$ ;

System.out.println("Hello from task with square =  $" + sq$ );

System.out.println("Goodbye from task with square =  $" + sq$ ); });

• Question: how can we transform this code so as to ensure that all tasks say hello before any tasks say goodbye?

- 2. forall  $(0, m 1, (i) \rightarrow \{$
- 3. int  $sq = i * i;$
- 4. System.out.println("Hello from task with square = " + sq);

- 6. forall  $(0, m 1, (i) \rightarrow \{$
- 7. System.out.println("Goodbye from task with square = " + sq);
- 8. });
- 
- *Approach 1: Replace the forall loop by two forall loops, one for the hello's and one for the goodbye's*  — What's the problem here?

```
1. // APPROACH 1
```

```
5. });
```
## Hello-Goodbye Forall Example (contd)

- Question: how can we transform this code so as to ensure that all tasks say hello before any tasks say goodbye, without having to change local ?
- Approach 2: insert a "barrier" ("next" statement) between the hello's and goodbye's
- 1. // APPROACH 2
- 2. forallPhased  $(0, m 1, (i) \rightarrow \{$
- 3. int sq =  $i * i$ ;
- 4. System.out.println("Hello from task with
- 5. next(); // Barrier
- 6. System.out.println("Goodbye from task with 7. });
- next -> each forallPhased iteration waits at barrier until all iterations arrive (previous phase is completed), after which the next phase can start
	- Scope of next is the closest enclosing forallPhased statement
	- If a forallPhased iteration terminates before executing "next", then the other iterations don't wait for it

h square = " + sq);   
\n
$$
\left.\begin{matrix}\n1 & 0 & 0 \\
0 & 1 & 0 \\
0 & 0 & 0\n\end{matrix}\right}
$$

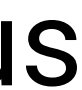

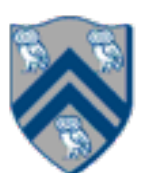

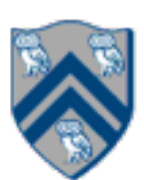

## Impact of barrier on scheduling forallPhased iterations

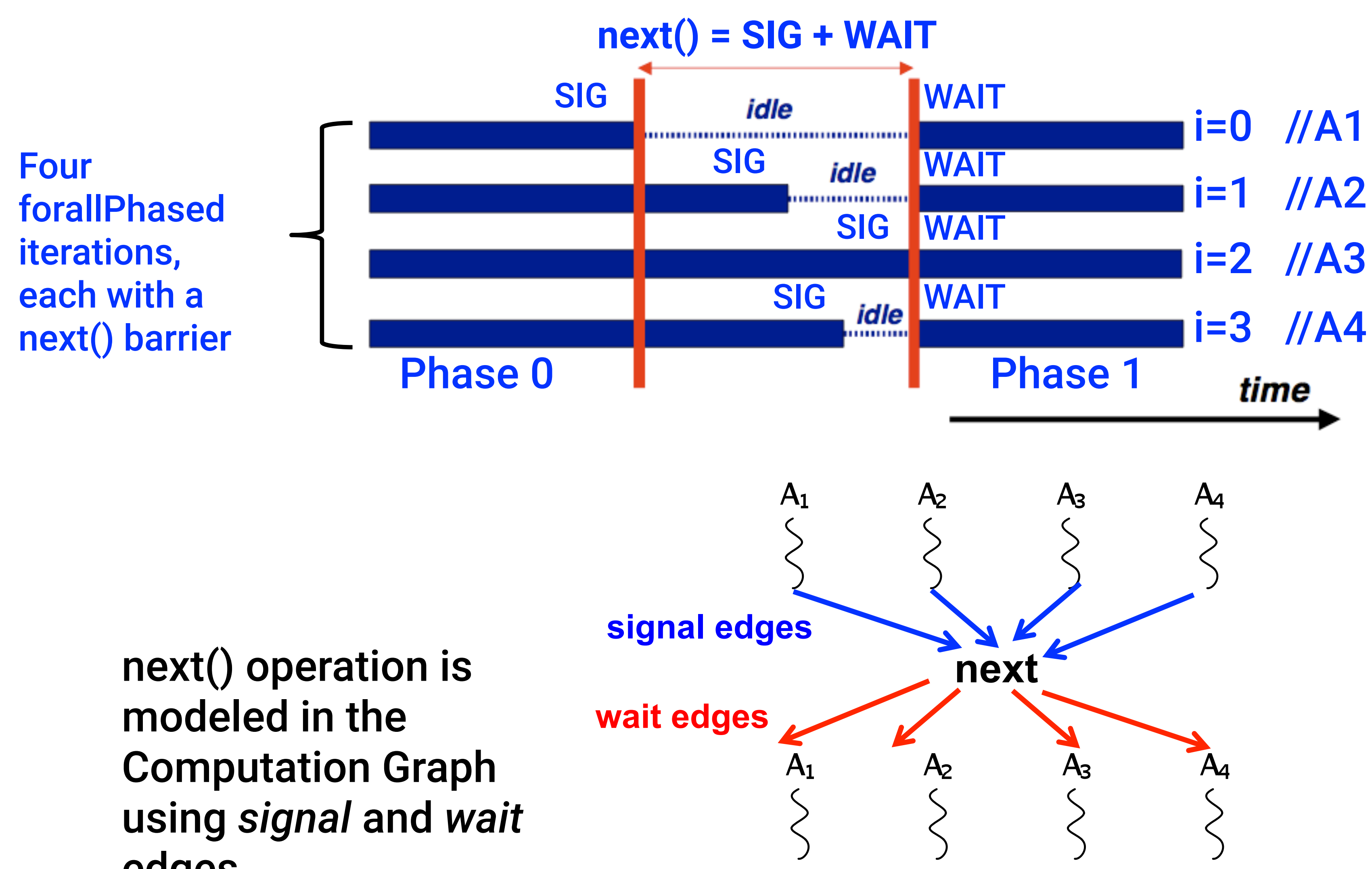

edges

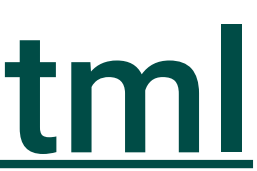

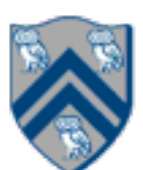

# forallPhased API's in HJlib

- static void [forallPhased](http://www.cs.rice.edu/~vs3/hjlib/doc/edu/rice/hj/Module1.html#forall-int-int-edu.rice.hj.api.HjProcedure-)(int s0, int e0, edu.rice.hj.api.HjProcedure<java.lang.Integer> body)
- static <T> void [forall](http://www.cs.rice.edu/~vs3/hjlib/doc/edu/rice/hj/Module1.html#forall-java.lang.Iterable-edu.rice.hj.api.HjProcedure-)Phased(java.lang.Iterable<T> iterable, edu.rice.hj.api.HjProcedure<T> body)
- static void [next](http://www.cs.rice.edu/~vs3/hjlib/doc/edu/rice/hj/Module1.html#next--)()
- NOTE:
	- forall)
	- Calls to next() are only permitted in forallPhased(), not in forall()

### — All forallPhased API's include an implicit finish at the end (just like a regular

## <http://www.cs.rice.edu/~vs3/hjlib/doc/edu/rice/hj/Module1.html>

### Observation 1: Scope of synchronization for "next" barrier is its closest enclosing forallPhased statement

- 1. forallPhased  $(0, m 1, (i) \rightarrow \{$
- 2. println("Starting forall iteration " + i);
- 3. next(); // Acts as barrier for forallPhased-i
- 4. forallPhased  $(0, n 1, (j) \rightarrow \{$
- 5. println("Hello from task  $(' + i +'', " + j +}'');$
- 6. next(); // Acts as barrier for forallPhased-j
- 7. println("Goodbye from task  $(' + i +'', " + j +'')$ ;
- 8. } // forallPhased-j
- 9. next(); // Acts as barrier for forallPhased-i 10. println("Ending forallPhased iteration " + i); 11.}); // forallPhased-i

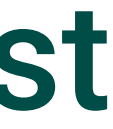

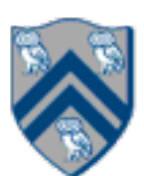

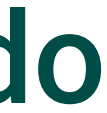

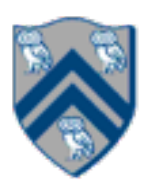

- 1. forallPhased (0, m 1, (i) -> {
- 2. forseq  $(0, i, (j) \rightarrow \{$
- 3. // forall iteration i is executing phase j
- 4. System.out.println("(" + i + "," + j + ")"); 5. next();
- 6. }); //forseq-j
- 7. }); //forall-i
- Outer forall-i loop has m iterations, 0…m-1
- Inner sequential j loop has i+1 iterations, 0…i
- Line 4 prints (task, phase) =  $(i, j)$  before performing a next operation.
- loop prints (1,0), performs a next, prints (1,1), performs a next, and then terminates. And so on.

### Observation 2: If a forall iteration terminates before "next", then other iterations do not wait for it

• Iteration i = 0 of the forall-i loop prints (0, 0), performs a next, and then terminates. Iteration i = 1 of the forall-i

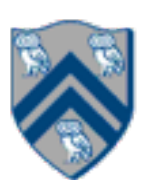

## Barrier Matching for previous example

- Iteration i=0 of the forallPhased-i loop prints (0, 0) in Phase 0, performs a next, and then ends Phase 1 by terminating.
- Iteration i=1 of the forallPhased-i loop prints (1,0) in Phase 0, performs a next, prints (1,1) in Phase 1, performs a next, and then ends Phase 2 by terminating.
- And so on until iteration i=8 ends an empty Phase 8 by terminating

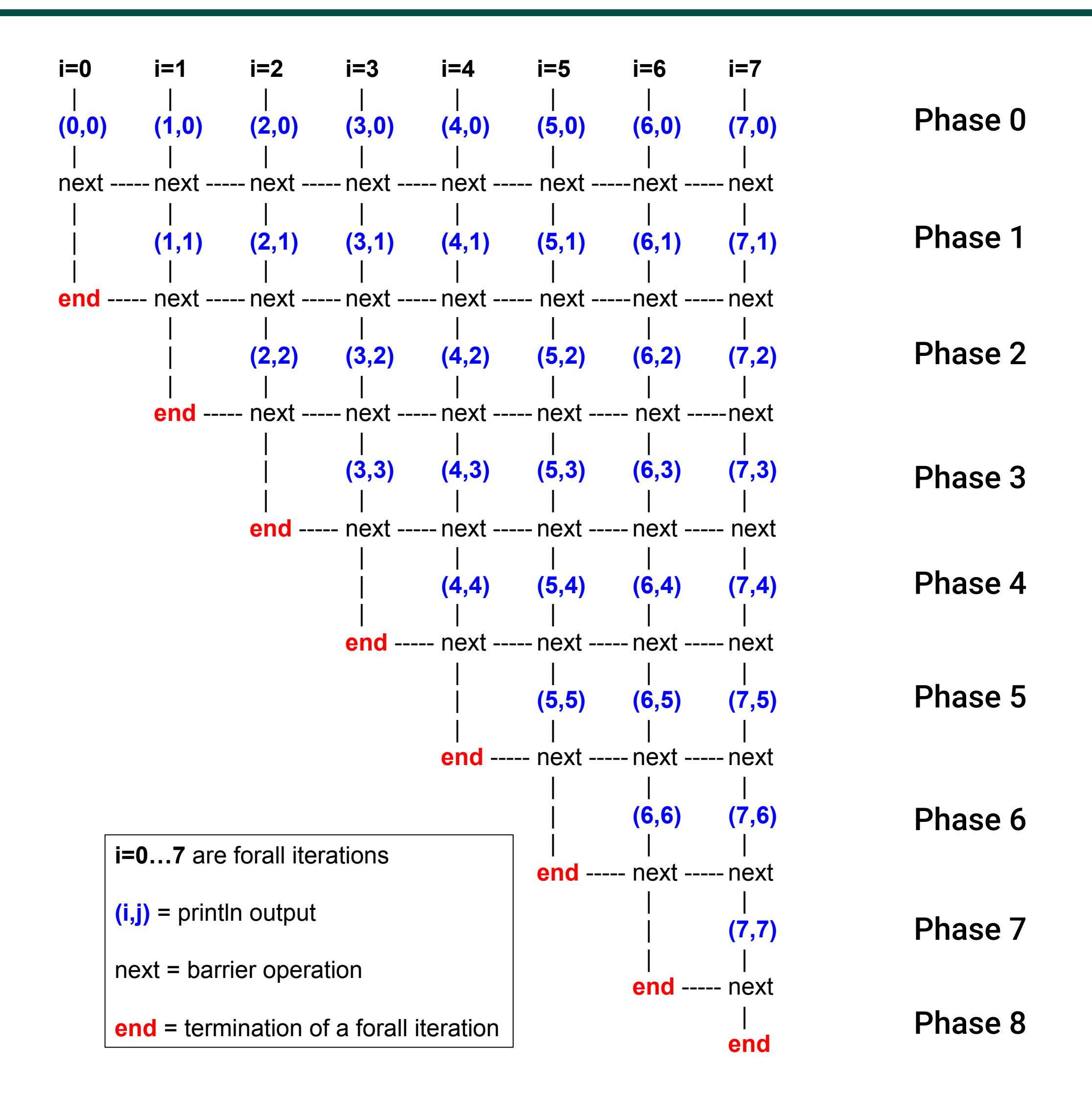

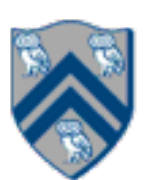

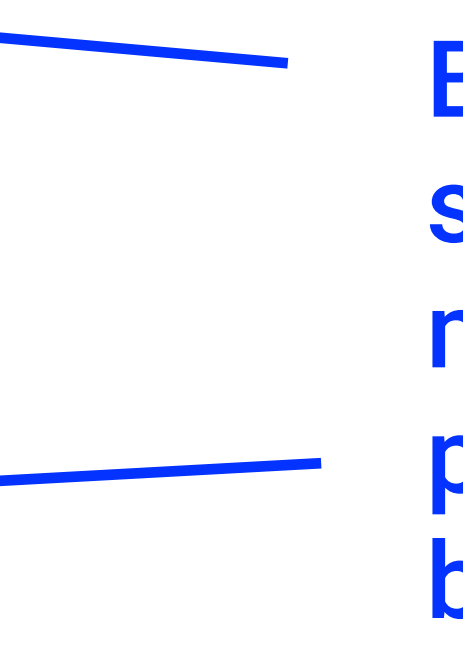

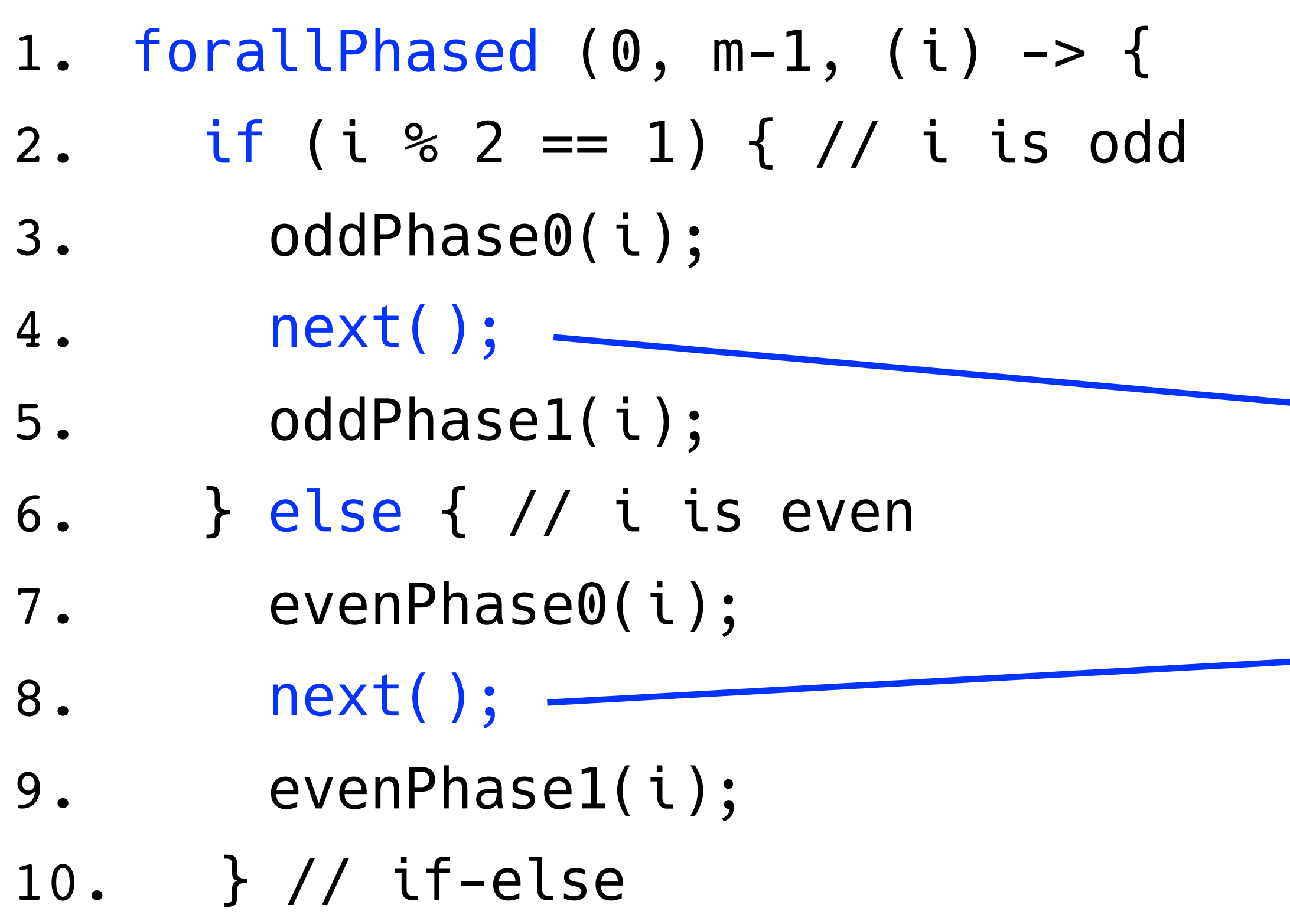

• Barrier operation synchronizes odd-numbered iterations at line 4 with even-numbered iterations in line 8

- 11. }); // forall
- 
- One reason why barriers are "less structured" than finish, async, future

Barriers are not statically scoped — matching barriers may come from different program points, and may even be in different methods!

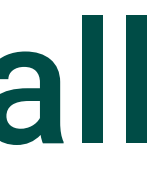

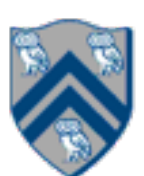

## Parallelizing loops in Matrix Multiplication example using forall

- 1. // Parallel version using forall
- 2. forall(0, n-1, 0, n-1, (i, j) -> {
- 3. c[i][j]  $= 0$ ;
- 4. });
- 5. forall(0, n-1, 0, n-1, (i, j) -> {
- 6.  $forseq(0, n-1, (k) \rightarrow$
- 7. c[i][j]  $+=$  a[i][k]  $*$  b[k][j];
- 8. });
- 9. });
- 10. // Print first element of output matrix 11. println(c[0][0]);

### $c[i,j] = \sum$  a[i,k] \* b[k,j]  $0 \leq k \leq n$